# **Archiwum Prac Dyplomowych**

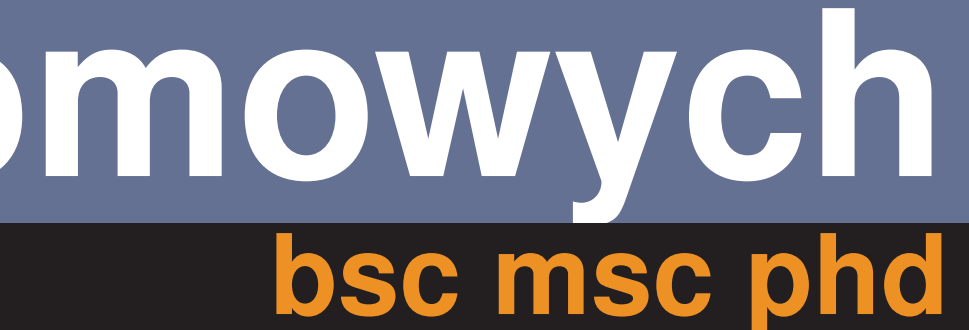

 $\blacktriangleright$  Inne rozwiązania ► Komercyjne serwisy obsługi studiów - są drogie i nie oferują takiej funkcjonalności ► Poprzednia wersja APD (Archiwum Prac Dyplomowych) - przestarzała i nie spełniająca obecnych standardów

### **WPROWADZENIE**

- $\blacktriangleright$  Zadania
- $\blacktriangleright$  Serwis internetowy
- ► Zarządzanie cyklem życia prac dyplomowych
- **Julie Disamble Drac**
- ► Integracja z USOS

# **ZALETY PRODUKTU**

- ► Łatwość: korzystanie z APD jest intuicyjne dla wszystkich użytkowników
- ► Bezpieczeństwo: system autoryzacji i uprawnień użytkowników dopuszcza do wglądu i zmian tylko odpowiednie osoby
- ▶ Szybkość: zmiany wprowadzone w USOS są widoczne w APD niemal od razu
- ► Elastyczność: w przypadku zmiany przepisów lub wymagań, APD można łatwo dostosować do nowych warunków
- ► Kompatybilność: APD może łączyć się z różnymi bazami danych i jest obsługiwane przez większość przeglądarek

## $FCJONALNO<sup>SC</sup>$

- ► Nowe funkcje w stosunku do poprzedniej wersji
- ► Wsparcie tłumaczenia APD na dowolną liczbę języków
- Rozbudowany system uprawnień
- ► Obługa przebiegu prac doktorskich
- ► Zarządzanie stronami statycznymi
- ► Możliwość wyszukiwania prac i osób na podstawie różnorakich kryteriów

#### **E** UŻYTKOWNICY

- $\blacktriangleright$  Autorzy
- $\triangleright$  Recenzenci
- ► Opiekunowie prac, członkowie komisji egzaminiacyjnych i rady jednostki organizacynych
- $\blacktriangleright$  Superadministratorzy
- ► Posiadają absolutnie wszystkie uprawnienia
- $\triangleright$  Nadają uprawnienia administratorom lokalnym
- ► Administratorzy lokalni
- ► Ich rola jest ograniczona do posiadanych uprawnień w jednostkach organizacyjnych
- Mogą wprowadzać zmiany w pracach np. edytować słowa kluczowe, wgrywać pliki ► Mogą przejmować sesje urzytkownika
- Mogą zmieniać parametry pracy, np. widoczność plików
- ► Logowanie przez CAS (Centralny Serwer Uwierzytelniania)
- Do APD mogą zalogować się wszystkie osoby posiadające konta CAS
- Dla recenzentów nie posiadających konta CAS istnieje możliwość zalogowania poprzez wygenerowany dla nich token (kod uwierzytelniający, działający przez ograniczony czas)

#### **ADMINISTRACJA**

- Dostępność "klikanego"panelu
- administracyjnego
- ► Zarządzanie listą administratorów
- ► Dostęp do logów
- <sup>I</sup> Ustanawianie blokad i limitów
- ► Planowanie przerw technicznych

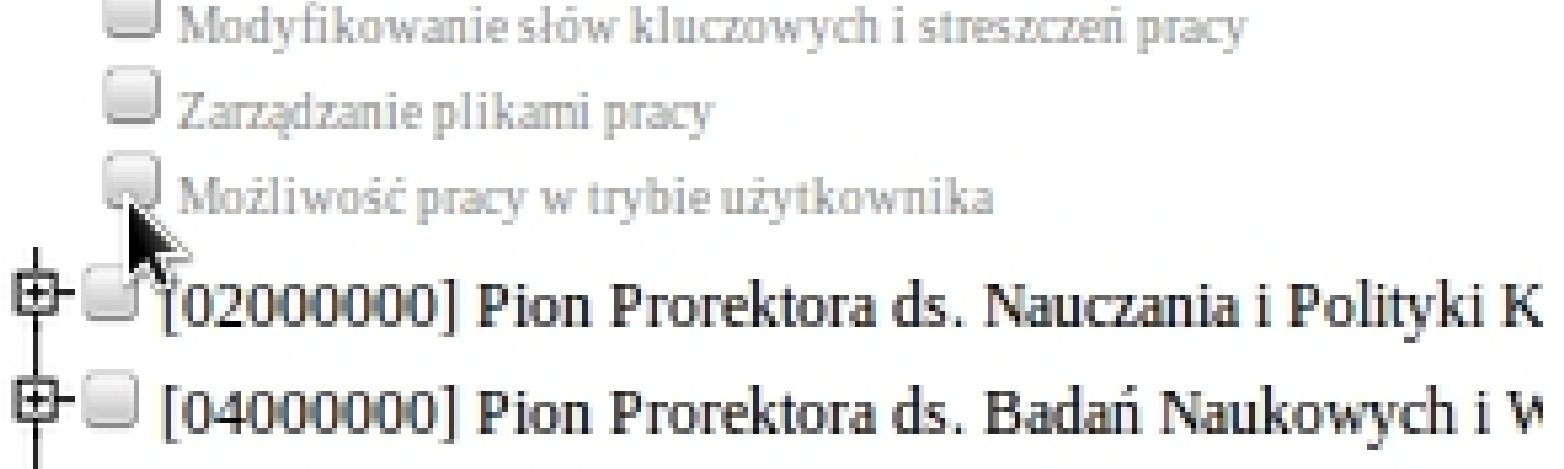

#### **TECHNOLOGIA**

varty na frameworku Django I sprawdzona technologia, wykorzystywana już przy produkcji wcześniejszych serwisów stowarzyszonych z USOS łączenie z dwoma bazami danych aza USOS: Oracle Enterprise Edition aza APD: do wyboru Oracle, MySql, PostgreSql, SqLite ► Część pracy została przerzucona na USOS-API (Serwer oferujący dostęp do niektórych danych i ikcji USOS), z którym komunikuje się za pomocą OAuth (Protokół autoryzujący) ia to na celu ujednolicenie webowych modułów USOS'a dowisko uruchomieniowe erwer HTTP Apache z mod\_wsgi  $v$ thon 2.6 lub 2.7 ostęp do bazy USOS 5.1.3 lub nowszej ostęp do bazy lokalnej na wyłączność ostęp do serwera USOS-API dczas pracy nad projektem został wyodrębniony osobny projekt - DJANGO-USOS, na którym arte zostało APD

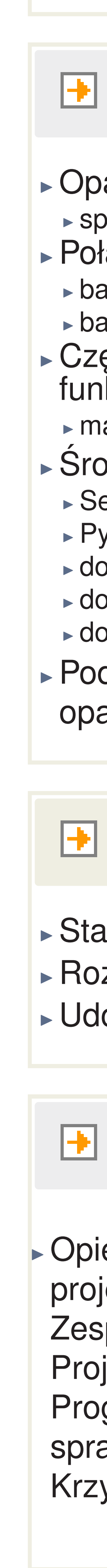

#### **DJANGO-USOS Framework**

anowi szkielet aplikacji stowarzyszonych z USOS Izwiązuje problem synchronizacji aplikacji z USOS, CAS, USOS-API lostępnia gotowe moduły, modele, metody i style

#### **AUTORZY**

iekę naukową nad jektem w ramach Zespołowego iektu gramistycznego awował Pan ysztof Ciebiera Michał Czerski Szymon Kitowski Piotr Malicki Jan Popieluch

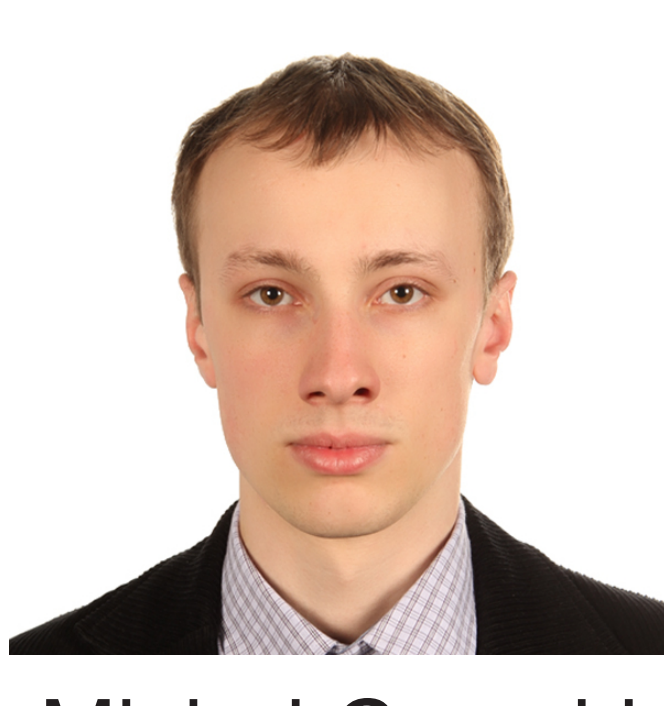

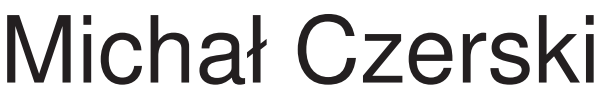

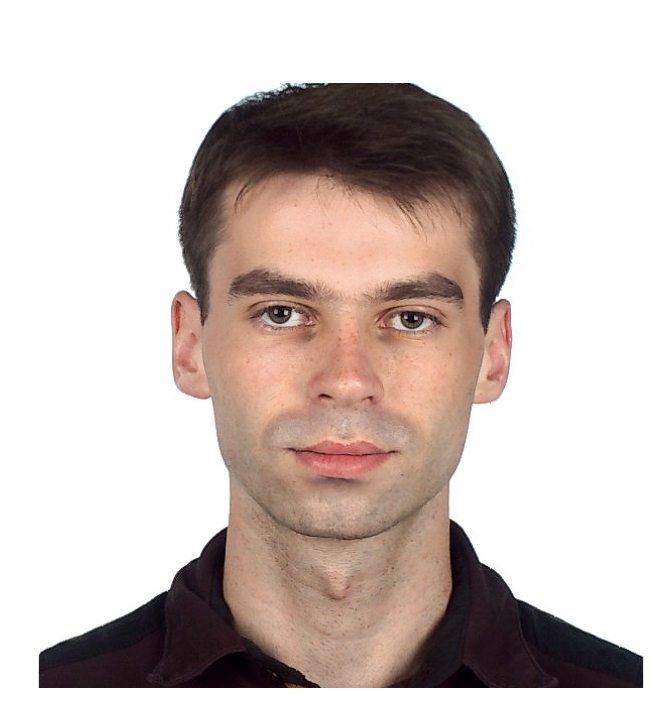

白M [00000000] Uniwersytet Warszawski w podjednostkach III Ustawianie parametrów pracy (widoczność plików, itp.) Modyfikowanie słów kluczowych i streszczeń pracy Możliwość pracy w trybie użytkownika

中 [04000000] Pion Prorektora ds. Badań Naukowych i W

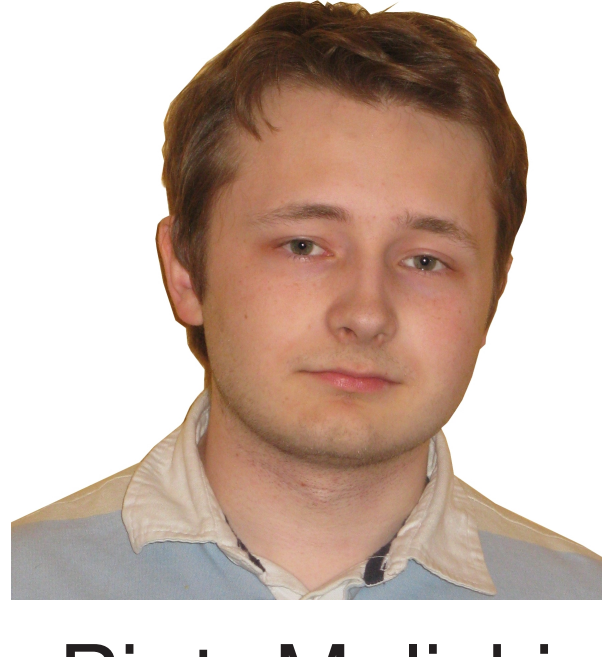

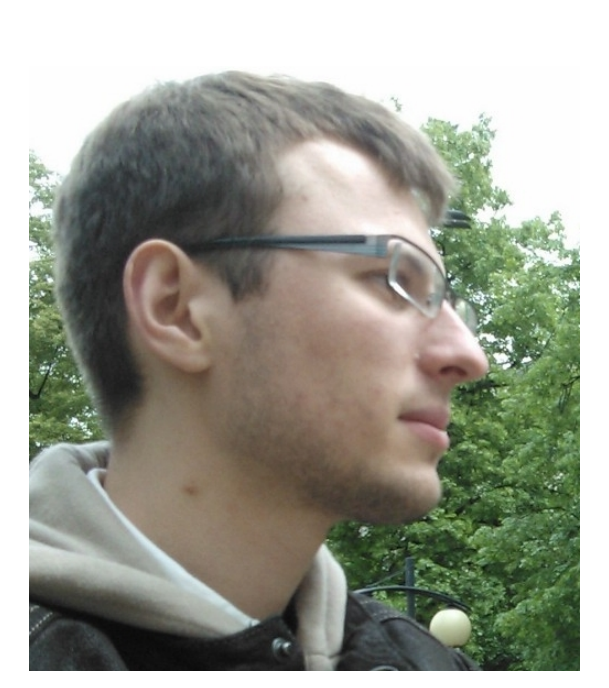

- 
-